# The Itcaption package\*

# Axel Sommerfeldt

axel.sommerfeldt@f-m.fm

### 2009/03/30

#### Abstract

This package fixes caption problems with other-than-centered aligned longtables. (solves LATEX PR tools/3387)

# **Contents**

| _ | The user interface |                       | 2 |
|---|--------------------|-----------------------|---|
|   | 1.1                | Further justification | 2 |
|   | 1.2                | Bonus features        | 2 |
| 2 | Spot               | t the difference      | Δ |

<sup>\*</sup>This package has version number v1.3, last revised 2011/09/12.

#### 1 The user interface

The content of \caption in longtables is usually centered to the content of the longtable itself. This is sufficient for centered longtables, but for left or right aligned longtables this results in captions moved into the left or right page margin.

To solve this problem just include this package after the longtable package[1], e.g.:

```
\usepackage{longtable,ltcaption}
```

Afterwards the captions of all longtables should be aligned as expected, even for not-centered longtables.

### 1.1 Further justification

\LTcapskip

This length is controlling the skip between the caption and the contents below the caption (which is usually the longtable contents if you place the caption above the longtable), and it can be altered with \setlength\LTcapskip{...}. When the Itcaption package is loaded it will be set to \abovecaptionskip which usually represents the skip between caption and contents in floating environments. (Without this package, the longtable package uses \baselineskip here.)

\LTcapleft \LTcapright You can alter the centering of the caption box (of width \LTcapwidth) by setting the lengths \LTcapleft & \LTcapright to appropriate values. These are set to \fill by default, just like the values \LTleft & \LTright.

\LTcapmarginsfalse

Another option is the usage of the command  $\LTcapmarginsfalse$  which makes the Itcaption package using the values  $\LTleft \& \LTright$  instead of  $\LTcapleft \& \LTcapright$ .

Note: If the Itcaption package will be used with one of the NTG document classes[2],  $\CaptionLabelFont & \CaptionTextFont will not only be used for figure & table captions, but for longtable captions as well.$ 

*Note:* These lengths & commands do not work when the Itcaption package is used with one of the KOMA-Script classes[3] scrartcl, scrreprt or scrbook, the KOMA-Script settings for captions are used instead. Same with the caption package which also uses its own options and settings.

#### 1.2 Bonus features

\LTcaptype

As a bonus feature this package patches the longtable package so \LTcaptype will be used internally instead of the fixed caption type 'table'. So for example this code snipped:

```
\renewcommand\LTcaptype{figure}
\begin{longtable}{ll}
\caption{An example longtable}\\
   A & B \\
\end{longtable}
```

will result in a longtable like this:

Figure 7: An example longtable

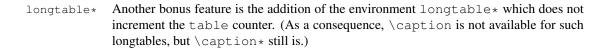

# 2 Spot the difference

Without the Itcaption package:

Table 1: Left aligned longtable left aligned longtable left aligned longtable

This is only a test

Table 2: Right aligned longtable right aligned longtable right aligned longtable

This is only a test

Table 3: Centered longtable centered longtable centered longtable centered longtable

This is only a test

With the Itcaption package (and the default value of \LTcapwidth):

Table 4: Left aligned longtable left aligned longtable left aligned longtable

This is only a test

Table 5: Right aligned longtable right aligned longtable right aligned longtable

This is only a test

Table 6: Centered longtable centered longtable centered longtable centered longtable

This is only a test

With the Itcaption package and \LTcapwidth=\linewidth:

Table 7: Left aligned longtable left aligned longtable left aligned longtable

This is only a test

Table 8: Right aligned longtable right aligned longtable right aligned longtable right aligned longtable

This is only a test

Table 9: Centered longtable centered longtable centered longtable centered longtable

This is only a test

With the Itcaption package and \LTcapleft=0pt resp. \LTcapright=0pt:

Table 10: Left aligned longtable left aligned longtable left aligned longtable

This is only a test

Table 11: Right aligned longtable right aligned longtable right aligned longtable

This is only a test

With the Itcaption package and \LTcapleft=\tabcolsep resp. \LTcapright=\tabcolsep:

Table 12: Left aligned longtable left aligned longtable left aligned longtable

This is only a test

Table 13: Right aligned longtable right aligned longtable right aligned longtable

This is only a test

Table 14: Left aligned longtable left aligned longtable left aligned longtable

This is only a test

Table 15: Right aligned longtable right aligned longtable right aligned longtable

This is only a test

Table 16: Centered longtable centered longtable centered longtable centered longtable

This is only a test

# References

- [1] David Carlisle: The longtable package, 2004/02/01
- [2] Victor Eijkhout: *An introduction to the Dutch ETEX document classes*, 3 September 1989
- [3] Markus Kohm & Jens-Uwe-Morawski: *KOMA-Script a versatile ETEX 2ɛ bundle*, 2007-01-09
- [4] Olga Lapko: *The floatrow package documentation*, 2007/08/24